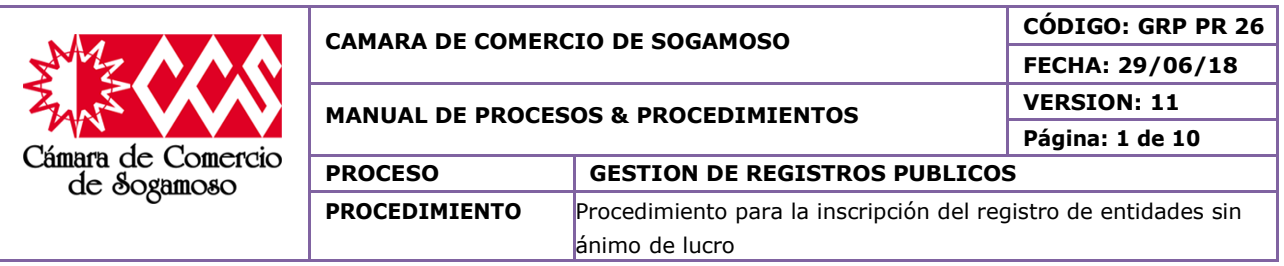

## **1. OBJETIVO**

Realizar los trámites pertinentes que validen la inscripción del registro de las Entidades sin Ánimo de Lucro de manera adecuada y eficiente para dar solución a las peticiones requeridas por el usuario teniendo en cuenta la normatividad vigente.

### **1.1.OBJETIVOS ESPECÍFICOS**

- Optimizar el tiempo que se emplea en la consecución de los pasos a seguir generando así una mejor atención a los usuarios.
- Obtener la información suministrada por el usuario, la cual sirva como fuente de solución a la petición requerida.
- Generar la inscripción del registro de la Entidad sin Ánimo de Lucro requerida por el usuario siempre y cuando cumpla con los requisitos mínimos establecidos por la ley.

### **1.2.IMPORTANCIA**

Este procedimiento es importante ya que permite reconocer por medio de la inscripción a una Entidad sin Ánimo de Lucro que cumple con los requisitos mínimos establecidos por la ley.

### **2. ALCANCE**

Este procedimiento aplica a todas las inscripciones del registro de Entidades sin Ánimo de Lucero que se efectúen en la Cámara de Comercio de Sogamoso. Este procedimiento inicia cuando se hace la solicitud de inscripción obteniendo la información suministrada por el usuario y finaliza con el archivo de los documentos en el expediente**.**

### **3. RESPONSABLE**

**Director Jurídico Auxiliar de registro Coordinador CAE Auxiliar de archivo Cliente**

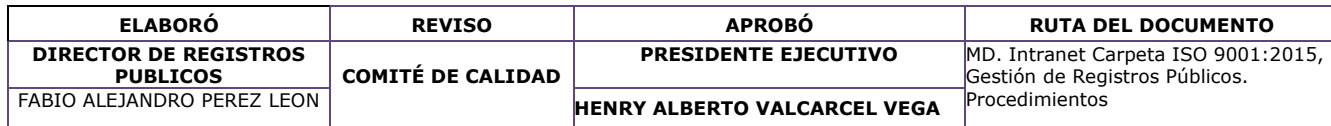

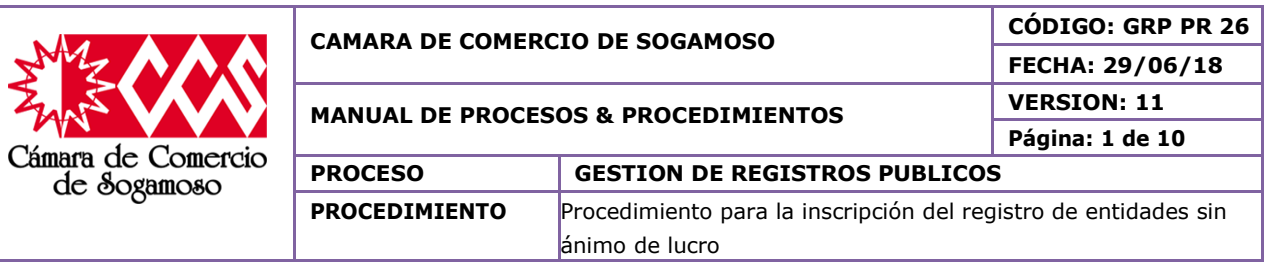

## **4. CAMBIOS EFECTUADOS**

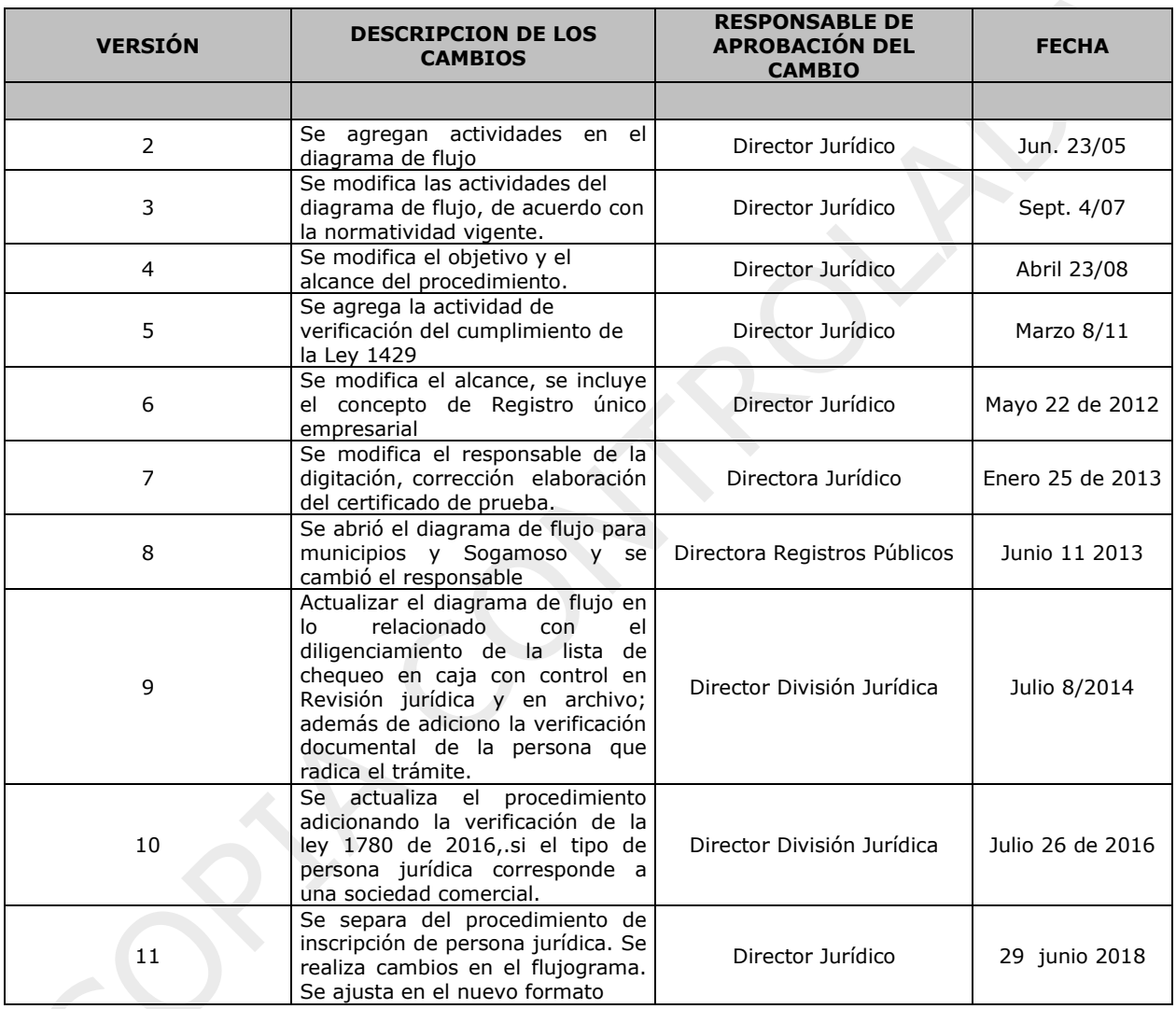

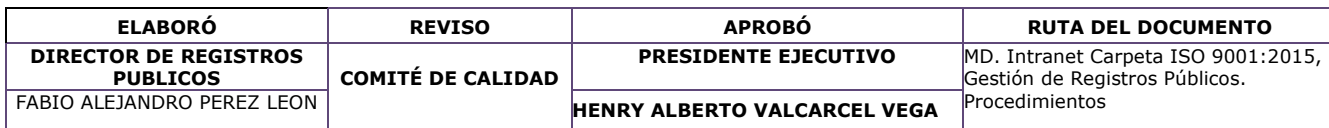

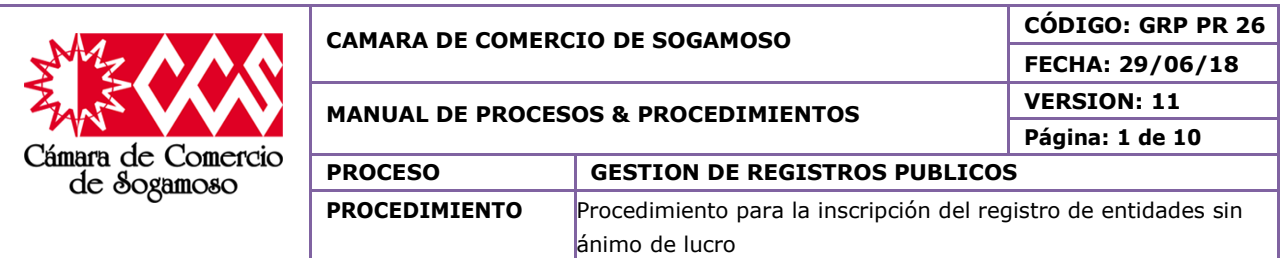

## **5. DEFINICIONES**

- **Persona Jurídica:** Persona ficticia, capaz de ejercer derechos y contraer obligaciones y de ser representada judicial y extrajudicialmente, tales como: sociedades, asociaciones, corporaciones y fundaciones.
- **Registro de Entidades sin Ánimo de Lucro:** A través del Registro de Entidades Sin Ánimo de Lucro (ESAL) se hace pública la situación de las personas jurídicas sin ánimo de lucro. Estas personas registran su constitución e inscriben los actos determinados por la ley en las cámaras de comercio. Al igual que en los otros registros, cualquier persona puede examinar los libros que se llevan, obtener copia de los documentos que reposan en el expediente y solicitar que se le expidan certificados sobre las inscripciones realizadas.
- **Registro Único Empresarial Social (RUES):** En el artículo 166 del Decreto Ley 019 de 2.012 se establece que al Registro Único Empresarial (RUE), que integró el Registro Mercantil y el Registro Único de Proponentes, se incorporan e integran las operaciones de los siguientes registros: El Registro de Entidades sin Ánimo de Lucro, el Registro Nacional Público de las Personas Naturales y Jurídicas que ejerzan la actividad de vendedores de juegos de suerte y azar, el Registro Nacional de Turismo, el Registro Público de Veedurías Ciudadanas, el Registro de Entidades Extranjeras de Derecho privado sin ánimo de lucro con domicilio en el exterior que establezcan negocios permanentes en Colombia, el Registro de la Economía Solidaria.

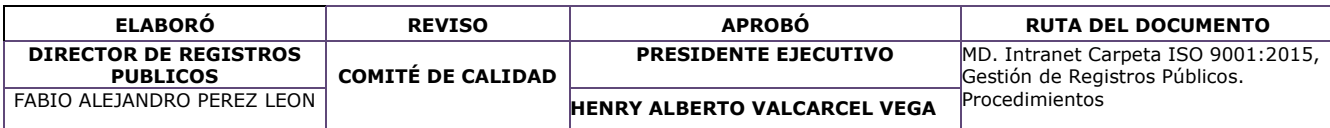

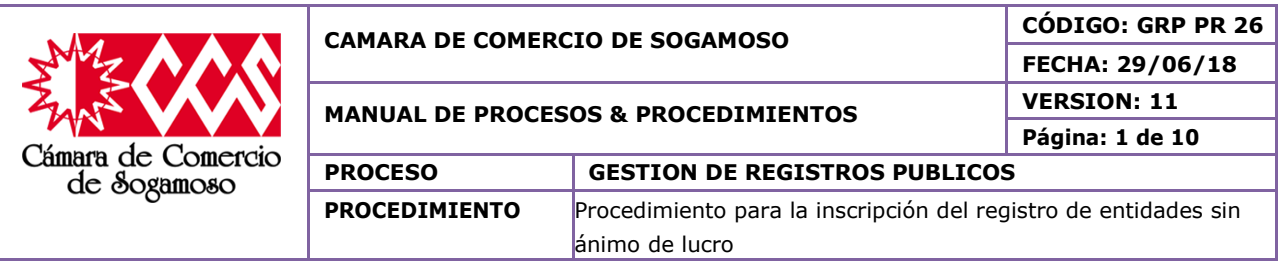

# **6. POLÍTICAS DE OPERACIÓN**

#### **PROCEDIMIENTO PARA MATRICULA DE ESAL DE SOGAMOSO**

De acuerdo con el trámite que vaya a realizar el auxiliar registro, le entrega el turno, espera y una vez que lo llamen se solicita información sobre la matrícula de ESAL.

El auxiliar CAE realiza la verificación de homonimia formato GRP FT 01. Conforme a lo determinado por el art 35 del código de comercio y la doctrina del comité jurídico mayo 6 de 1994 (num interno c.co &0177. ed legis). Si la razón social ya está siendo utilizada se debe cambiar el nombre y verificar nuevamente la homonimia. Se le solicita al Representante legal el acta o documento de constitución se ingresa al sistema cae la información solicitada. Se solicita fotocopia de recibo de pago de servicios públicos (solo para verificar dirección) y Pre Rut diligenciado previamente por el usuario.

Si el tipo de ESALD que se va a constituir es una cooperativa se debe solicitar al representante legal el curso de cooperativismo de cada uno de los miembros.

El auxiliar de registro verifica que la documentación este completa y debidamente diligenciada, Si no cumple con la documentación se devuelve al cliente para que anexe los documentos que hacen falta. Con los documentos completos se realiza la liquidación de impuesto de registro, derechos de cámara. Se recibe el dinero por concepto de pago.

El auxiliar de registros realiza verificación documental de las personas nombradas y de quien radica el trámite. Se revisa toda la documentación con lista de chequeo. Se realiza la liquidación procediendo a la elaboración del recibo de pago, entregando el original para el cliente, una copia para contabilidad y otra copia para archivo.

Al final del día se planillan los documentos para el Director Jurídico para su revisión.

El director registros Públicos revisa que los documentos cuenten con los requisitos determinados por el Art. 110 y demás del C.C., el Art 22 de la Ley 1014 de 2006; Decreto 019 de 2012 Circulare Única 002 de 2016 de la SIC. Además, se revisa que se encuentren todos sus anexos.

Si la documentación está sujeta a correcciones o incompleta se devuelve al Auxiliar de Registro con oficio de devolución para el cliente, quien corrige y lo vuelve a reingresar.

Si los documentos aprueban el estudio el director jurídico los remite para inscripción y digitación

El auxiliar CAE inscribe el trámite, digita la información en el sistema y elabora el certificado de prueba.

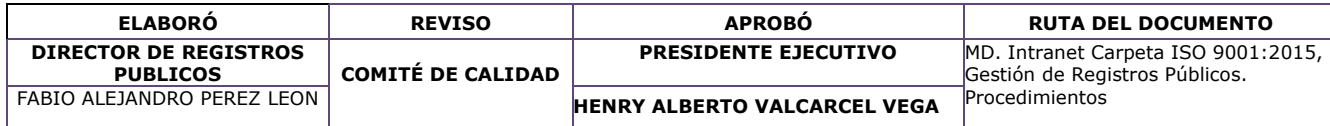

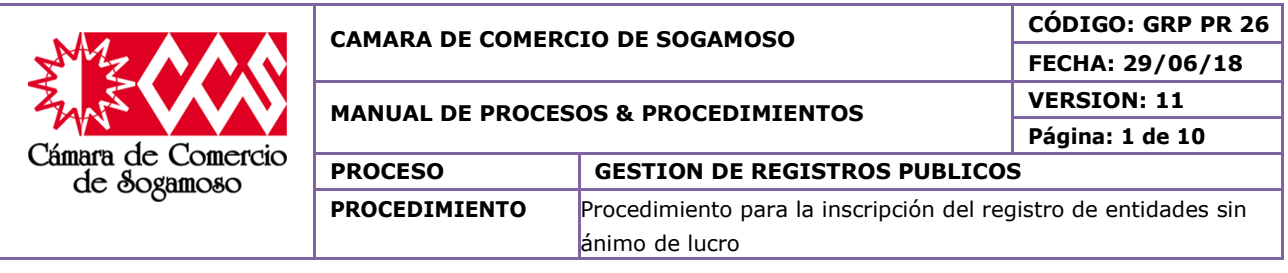

El Director de Registros Públicos revisa el certificado de prueba y si se presenta errores se le devuelve al auxiliar para su corrección.

Una vez corregido el certificado se aprueba totalmente y se le coloca el sello de liberado.

El auxiliar CAE descarga el documento en el sistema pasándolo a estado 6 y se envía al archivo.

Se relaciona el documento en el formato único de inventario documental "FUID" y se envía al Archivo

Por último, el auxiliar de archivo archiva el documento en el expediente.

### **PROCEDIMIENTO PARA MATRICULA DE ESAL FUERA DE SOGAMOSO**

De acuerdo al trámite que vaya a realizar el auxiliar informador CAE, entrega el turno, espera y una vez que llamen al cliente, éste solicita información sobre la matrícula de ESAL

El auxiliar de registros realiza la verificación de homonimia formato GRP FT 01. Conforme a lo determinado por el art 35 del código de comercio y la doctrina del comité jurídico mayo 6 de 1994 (num interno c.co &0177. ed legis). Si la razón social ya está siendo utilizada se debe cambiar el nombre y verificar nuevamente la homonimia.

El auxiliar de registros le solicita al Representante legal el acta o documento de constitución y la, fotocopia de recibo de pago de servicios públicos (solo para verificar dirección).

Posteriormente elabora el PRE-RUT y le facilita los formularios de inscripción al cliente para su diligenciamiento (carátula única, anexo, control de homonimia, anexo DIAN).

Si el tipo de ESALD que se va a constituir es una cooperativa se debe solicitar al representante legal el curso de cooperativismo de cada uno de los miembros.

Se verifica que la documentación este completa y debidamente diligenciada. Con los documentos completos se realiza la liquidación y se recibe el dinero por concepto de pago, se realiza verificación documental a las personas nombradas y a quien radica el trámite.

Una vez realizada la liquidación y el pago se procede a la elaboración del recibo de pago, se entrega el original para el cliente, una copia para contabilidad y otra copia para archivo.

Al finalizar el día se planillan los documentos de constitución al auxiliar CAE, para digitalizarlos y colocarles la estampilla pro-seguridad.

El Auxiliar CAE le entrega al Director Jurídico los documentos planillados para su revisión y estudio.

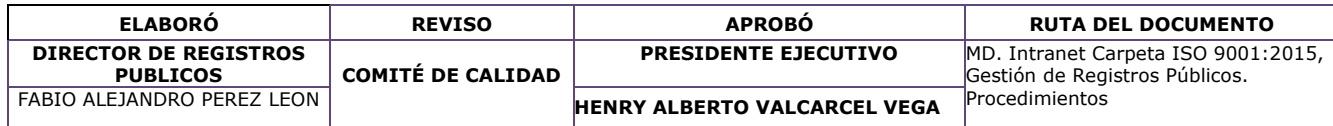

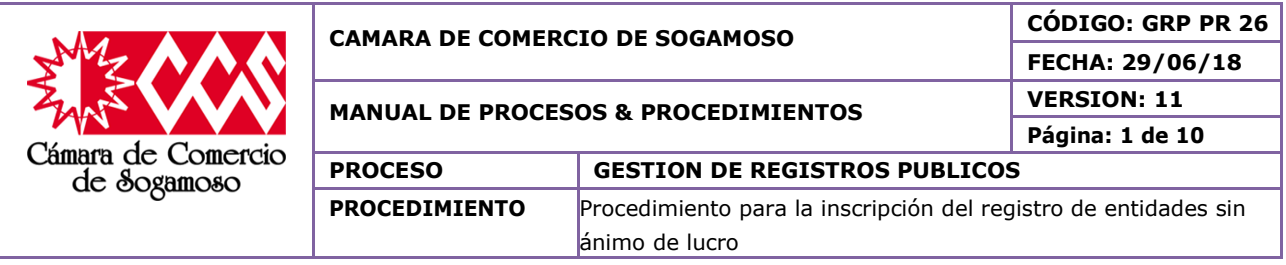

El director Registros públicos revisa que los documentos cuenten con los requisitos determinados por el Art. 110 y demás del C.C., el Art 22 de la Ley 1014 de 2006; art. 7 de la ley 1429/2010, el Decreto 2150, Art. 40 para las ESADL, Decreto 019 de 2012 Circulare Única 002 de 2012 de la SIC. Además, se revisa que se encuentren todos sus anexos.

Si la documentación está sujeta a correcciones o incompleta se realiza con oficio de devolución para el cliente, quien corrige y lo vuelve a reingresar.

Si los documentos aprueban el estudio el director jurídico los remite para inscripción y digitación

El auxiliar CAE inscribe el trámite, digita la información en el sistema y elabora el certificado de prueba

El Director de Registros Públicos revisa el certificado de prueba y si se presenta errores se le devuelve al auxiliar para su corrección.

Una vez corregido el certificado se aprueba totalmente y se le coloca el sello de liberado.

El auxiliar CAE descarga el documento en el sistema pasándolo a estado 6 y se envía al archivo, planilla el documento y se envía al Archivo

Por último, el auxiliar de archivo archiva el documento en el expediente

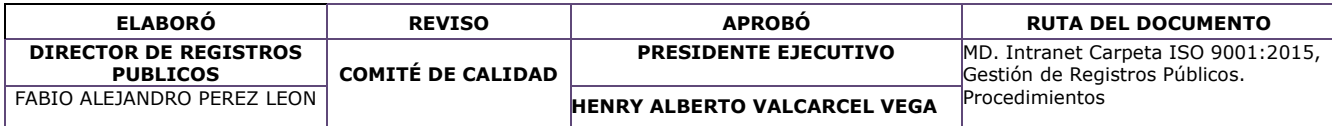

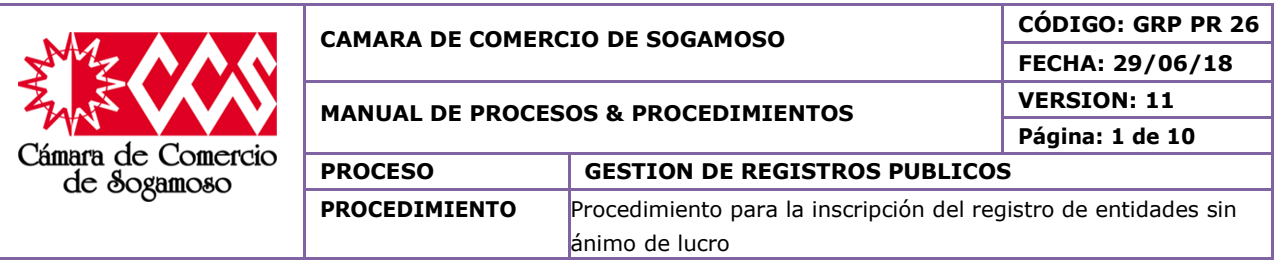

## **7. DESCRIPCION DEL PROCEDIMIENTO**

# **PROCEDIMIENTO PARA MATRICULA E INSCRIPCIONES ESAL DE SOGAMOSO**

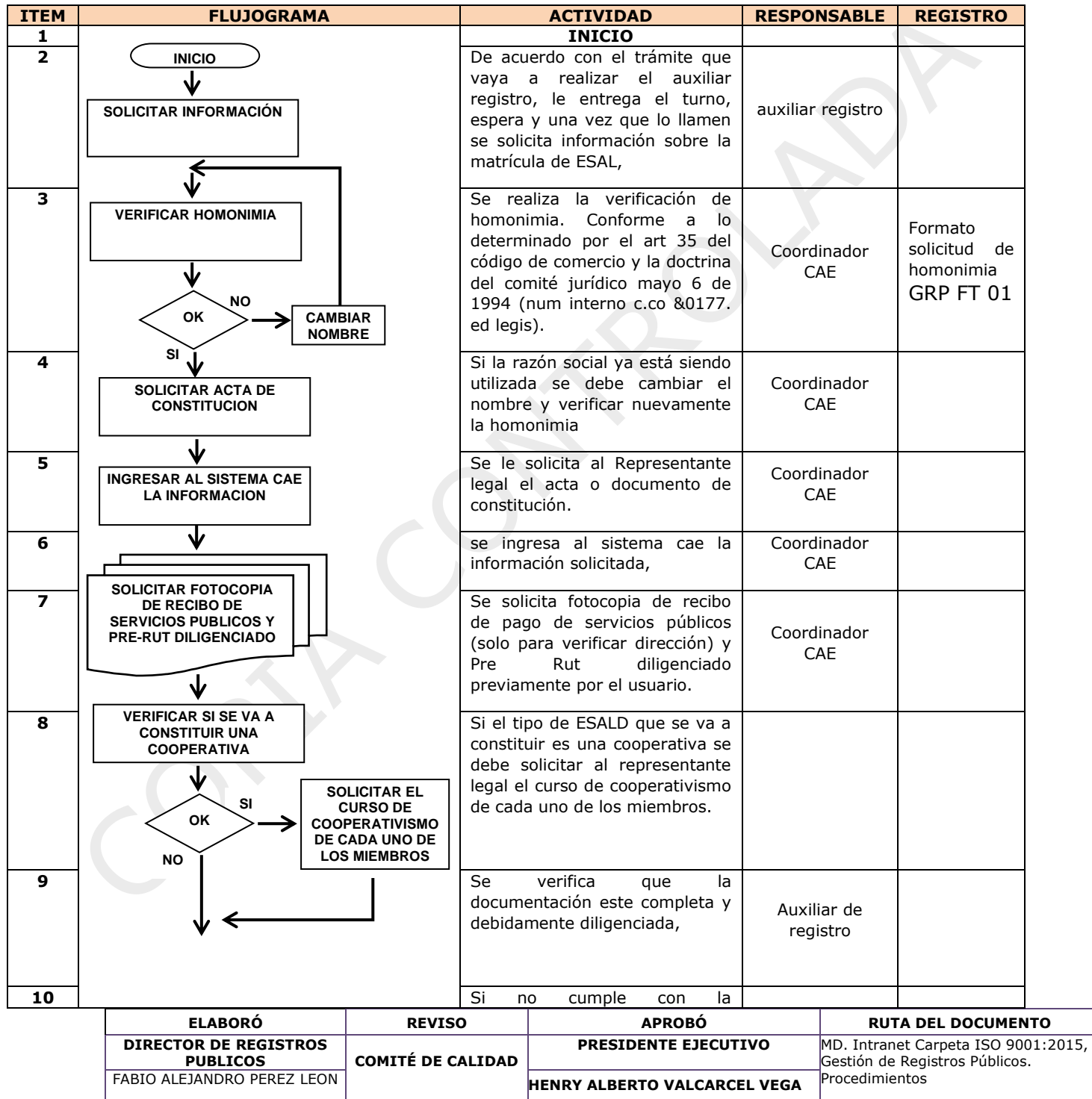

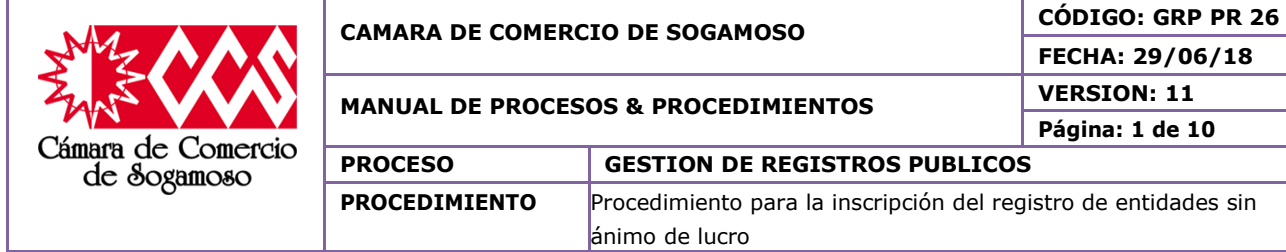

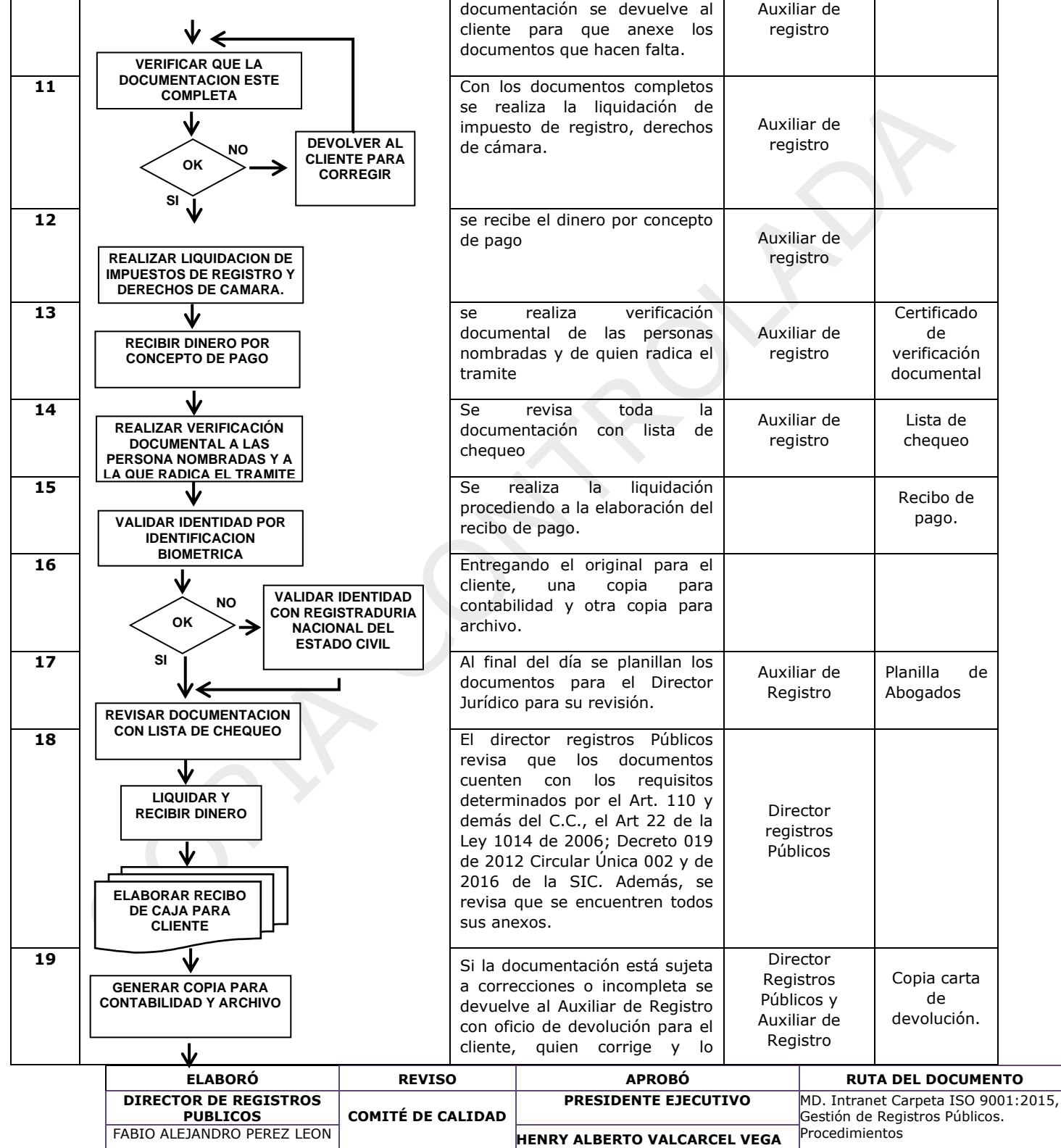

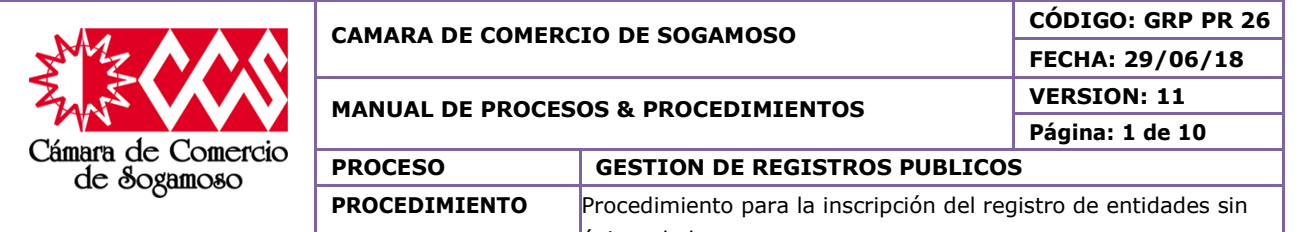

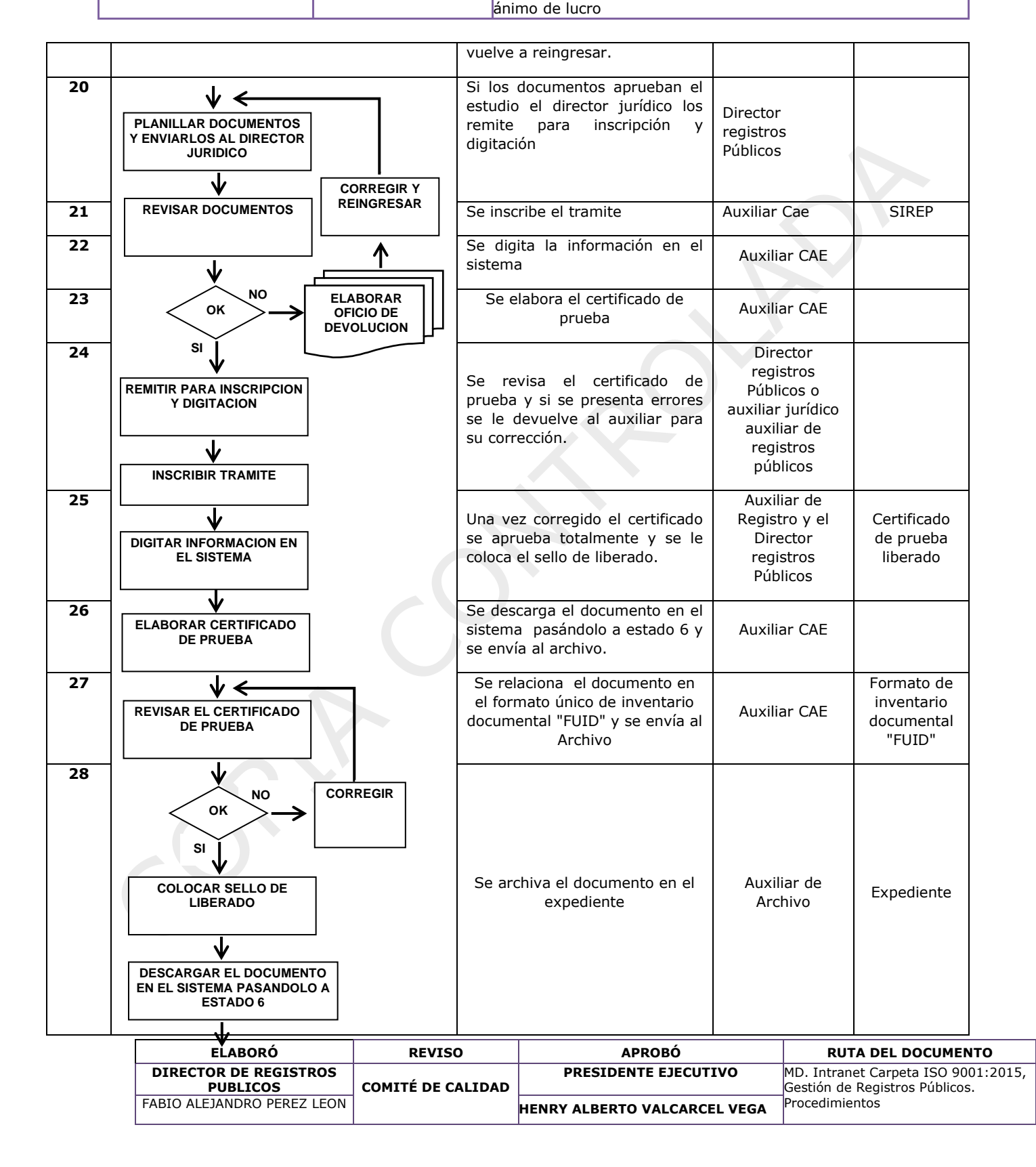

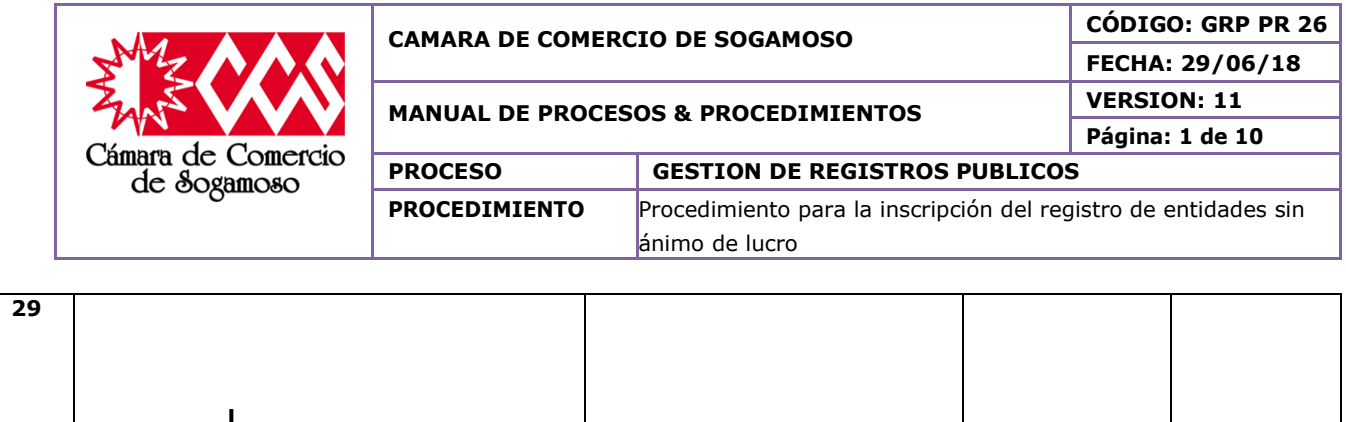

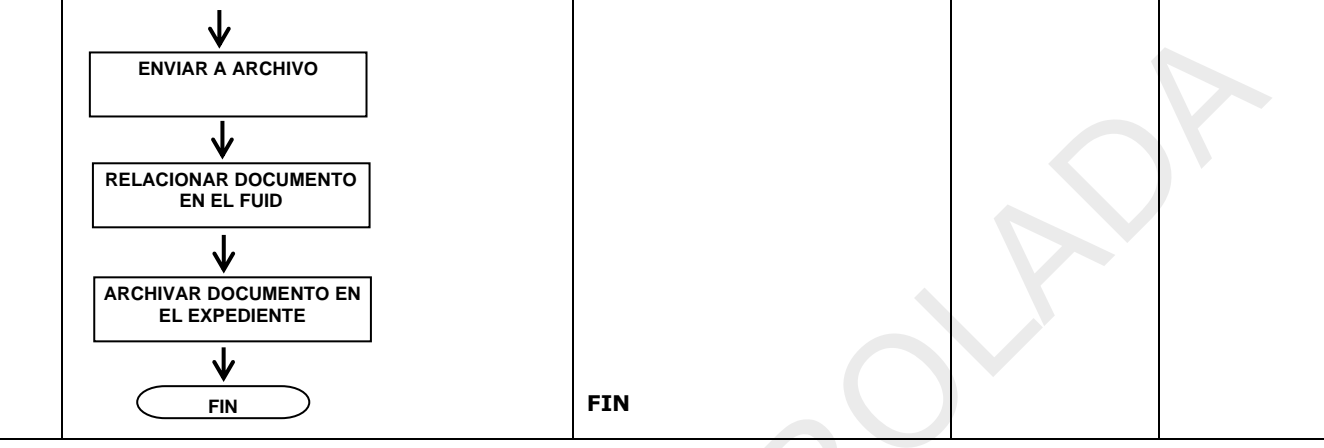

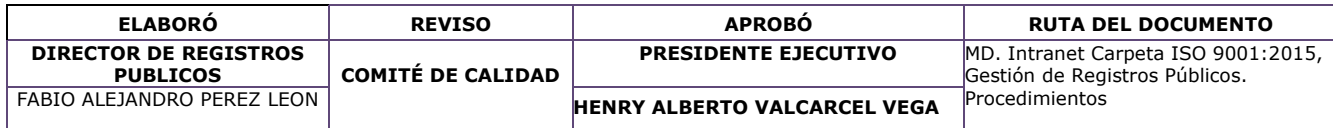